## SAP ABAP table RSO S OBJTYPEMAP {BW Repository: Object Type -> TLOGO Object Alias Relation}

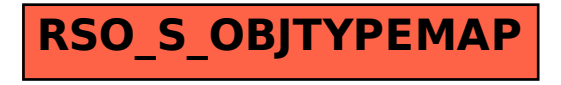